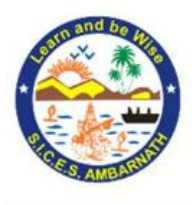

South Indian Children's Education Society's Degree College of Arts, Science and Commerce Jambhul Phata, Ambarnath - Badlapur Road, Ambarnath (west), 421505 Accredited by NAAC with B+ Grade

Permanently Affiliated to University of Mumbai

## **Online Admission Steps/Rules**

- 1. Go to the Online Admission Portal.
- 2. Click on Register text.
- 3. Fill all the required details.
- 4. Click on Register Button.
- 5. You will receive the Login details on your registered email.
- 6. Login with your details & fill the form.
- 7. Click on Submit Button & pay the registration fees.
- 8. If you are shortlisted, then you will get the mail regarding this on your registered email.
- 9. If you have any query, please contact to the Admin.